## CClarivate

## **Cortellis Generics Intelligence**

## **データベースを使い始める**

このクイックリファレンスカードは、ホームページからAPIおよび会社レコード、Selector Tool、ヘルプなど、 Cortellis Generics Intelligenceの各エリアに移動する方法を説明します。

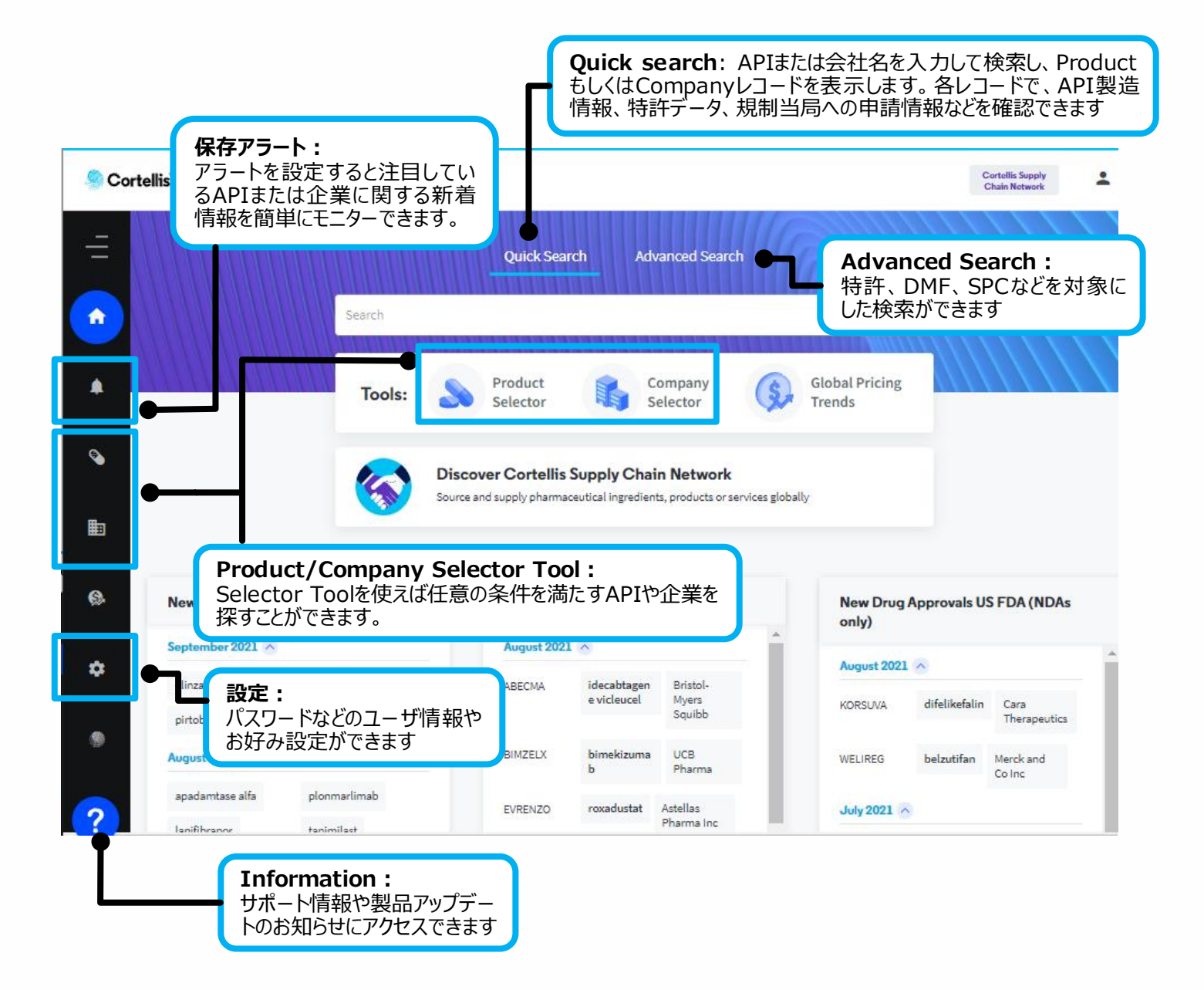

【製品に関する問い合わせ】 クラリベイト カスタマ―ケア (ts.support.jp@clarivate.com)